إنشاء برنامج إلدارة الطالب

باستخدام لغة #C وقواعد بيانات Server Sql

م/ عبدالرحمن البخيتي

**مستوى ثالث تقنية المعلومات**

# بسم الله الرحمن الرحيم

الحمد لله رب العالمين والصالة والسالم على أشرف األنبياء والمرسلين محمدا ابن عبد الله الصادق الأمين

#### وبعد،

فمع كر السنين ومضيها ومع تطور تقنية المعلومات وتقدمها وازدهارها ومع وصول عدد من البرمجيات والتقنيات الحديثة إلى ذروتها وزهوها سيما وأننا في قرن المعلوماتية الذي يفرض علينا التحول إلى اقتناء أرقى الأساليب التقنية التي من خلالها نستطيع انجاز كثير من الأعمال بصورة صحيحة ودقيقة وبشكل قياسي صار لزاماً علينا أن نعمل نظاماً إلكترونيا لمدرسة ما حتى يكون هذا النظام الإلكتروني بوابة لكل المدارس الأخرى في يمننا الحبيب ليتم إطلاق الشراع نحو التقدم العلمي وليواكبوا التكنولوجيا الحديثة ولتجد مدارس يمننا الحبيب نفسها وهي في مقدمة الدول المتقدمة ولو على المستوى التعليمي لتنهض بنفسها نحو العليا وتستعيد عافيتها وتنافس الدول في بناء جيل متعلم ومتنور ومتقدم ومتطور وإنه لمن الظلم واإلجحاف أن يبق النظام التعليمي في مدارس اليمن بعيداً كل البعد عن ثورة تكنولوجيا المعلومات التي قد باتت تتطور تباعاً وال أدل على ذلك أن سير العملية التعليمية برمتها في مدارس يمن اإليمان والحكمة ال زالت قائمة على النظام اليدوي الذي قد تركه العالم بأسره ومن غير رجعة سيما وأن النظام اإللكتروني قد سهل الكثير من العقبات التي لا حصر لها والتي تعيق سير العملية التعليمية في المدارس وعليه فلقد رأينا أن نصمم هذا النظام المدرسي بشقيه العملي والنظري لتكون منا كبادرة إنسانية طيبة وكانطالقة أولية في تجاوز الكثير من سلبيات الماضي والله من وراء القصد.

#### **مشكلة البحث:**

إن النظام الحالي للمدرسة يفتقر إلى نظام إلكتروني يعمل على تجاوز كافة المشاكل التي تحدث أثناء العمل عن طريق النظام اليدوي ومن هذه المشاكل:

- ضياع الكثير من الوقت والجهد أثناء إنجاز مهمة معينة.
- صعوبة استرجاع البيانات الخاصة بنظام المدرسة وعمل الوظائف المختلفة في أقل وقت وذلك ناتج عن النظام اليدوي.
	- تلف بعض الملفات التي يتم التداول بها بكثرة.
	- غياب الهيكل التنظيمي وذلك لوجود دمج البيانات مما يؤدي إلى صعوبة بإنجاز المهمة بأسرع وقت.
		- صعوبة البحث عن أي نتائج ناتج لدمج البيانات مع بعضها البعض.

لعالج هذه المشاكل يجب عمل نظام إلكتروني لكي يستطيع المستخدم القضاء على هذه المشاكل نهائيا" التي تحدث أثناء العمل بالنظام اليدوي من أجل توفير أقل وقت وجهد عند إنجاز المهام.

#### **النظام اليدوي:**

بعد إجراء دراسة ونظر لمشروع نظام المدرسة ومعرفة النظام السابق حيث يعد النظام اليدوي من الأنظمة السابقة التي أصبحت نادرة الاستخدام في بعض المنشآت الصغيرة وذلك لما يترتب عليه العديد من العيوب والمشاكل، حيث الحظنا النظام اليدوي يعتمد على سجالت وملفات مكدسة داخل الدواليب حيث يتطلب المهام إلنجازه عدد كبير من الموظفين مع استغراق الوقت الزائد إلى جانب الجهد المبذول، وبرغم من كل هذا إلا إنه لا يفي بالعمل بالشكل المطلوب، وذلك لما يجدونه من صعوبة في فرز وترتيب تلك الكشوفات والملفات في داخل الدواليب الي جانب صعوبة البحث والاسترجاع لأي ملف معين حيث يتطلب الأمر لإخراج جميع الملفات وإعادة ترتيبها مرة أخرى مما يكون له أثر كبير على اإلدارة المدرسية

من العيوب التي يظهرها هذا النظام وهي كالتالي:

**عيوب النظام اليدوي:**

- كثرة الكشوفات والملفات وتكدسها داخل الدواليب بشكل عشوائي. وقد تتلف وتضيع مما يسبب مشاكل كبيرة.
	- صعوبة البحث واالسترجاع.
	- الحاجة إلى وقت كبير إلنجاز مهمه معينه وبذل أكبر جهد.

### **النظام اإللكتروني:**

يعد النظام اإللكتروني من أكثر األنظمة انتشارا داخل جميع المنشآت التجارية والمنظمات التعليمية والأكاديمية وذلك لما يتميز به من أداء المهام المطلوب بسر عة عالية ودقه كبيره مقارنه بسرعة اإلنسان فقد أصبحت جميع المنشآت التجارية والتعلمية تعتمد على النظام اإللكتروني في كافة أعمالها وبشكل روتيني بحيث أصبح من السهل التعامل مع المعلومات بشكل عام من خالل التقنيات الخاصة التي تساعد الناس في أعمالهم وتوفر لهم الراحة والرفاهية مع مزيد من العطاء لذلك فقد تم الاعتماد على هذا النظام الإلكتروني في مشروع نظام المدرسة بدال من النظام اليدوي السابق الذي يواجه العديد من المشاكل لذلك تم استخدام هذا النظام ليعالج جميع المشاكل الموجودة في النظام السابق.

حيث تم تصميم هذا النظام بواسطة برامج تلبي حاجة المدرسة التي تستخدمها وتعتمد على المنطق العام في استخدامها ونالحظ عبارات الخطاء عند االستخدام الخاطئ وكذلك عبارات المساعدة التي تعمل على تجاوز بعض المشاكل مما يوفر للمستخدم الراحة أثناء التعامل معه كما أصبح من السهل التعامل لتخزين أكبر حجم للبيانات والمعلومات وسرعة استرجاعها عند الحاجة ويعود السبب ذلك إلى أنه يقوم بتخزينها بشكل منظم بحيث يستطيع الرجوع إليها بآليه منظمة و سريعة أيضا،ً أعتمد هذا النظام لتوفير الوقت والجهد والمال لمستخدميه إلى جانب الحاجة إلى عدد قليل من الموظفين لتعامل مع هذا النظام وأيضاً زيادة اإلنتاجية التي تؤدي إلى زيادة األرباح بحيث أصبح من السهل جداً مقارنة النظام اليدوي السابق بالنظام الإلكتروني الذي يعمل على إنجاز العمل بدقه عالية جداً وذلك لأن طبيعة النظام يعمل ضمن إجراءات حسابيه واضحة ومحدده ال تحتمل الخطاء كما أنها تعطي النتائج بتفاصيل دقيقه جداً إلى جانب العديد من المميز ات التي يمتاز بها هذا النظام مقارنةً بالنظام السابق .

## **أهمية النظام اإللكتروني:**

- السرعة يعمل النظام في أداء المهام المطلوب منه بسرعة عالية جداًمقارنه مع النظام السابق.
	- يستطيع النظام استرجاع المعلومات بكميات كبيره وبشكل منظم في وقت واحد.
- البحث أصبح من السهل جداً البحث عن أي بيانات بأقل وقت ويتم ذلك بإدخال )رقم أو اسم) طالب أو أي مدرس يعمل في هذه المدرسة الذي تستخدم هذا النظام فيظهر ناتج البحث بشكل روتيني.
- يتميز النظام بالفرز والترتيب لتخزين جميع البيانات بشكل مرتب ليسهل عملية البحث واالسترجاع.
	- الدقة يعمل النظام ضمن إجراءات حسابيه دقيقه.
		- توفير الوقت والجهد عند إنجاز أي مهام.

### **نبذة عن المشروع:**

تم إعداد هذا المشروع بآلية الكترونيه منسقه يعمل على تداول البيانات والمعلومات بشكل منظم يسهل التعامل معها حيث يقوم بتنفيذ العمليات بسرعة عالية مقارنة بسرعة اإلنسان كما يعمل على مساعدة الموظفين في إنجاز بعض المهمات المدرسية باستخدام تكنولوجيا تتناسب مع متطلبات العصر الرقمي حيث قمنا بإنشاء قاعدة البيانات(database Create ( باستخدام (SQL Server) و ربط العلاقات بين الجداول لتسهل عملية البحث من اكثر من جدول ومن ثم تم ربط القاعدة مع برنامج Studio Visual بلغة السي شارب Sharp C يتضمن على نماذج اإلدخال التي يتعامل معها المستخدم إلدخال البيانات والمعلومات واالستعالم عنها بكل سهولة.

#### **اهداف المشروع:**

من أهم الأسباب التي نختار هذا المشروع هي كالتالي:

- معالجة مشاكل النظام السابق بنظام الكتروني يحل جميع المشاكل القائمة ويسهل التعامل مع البيانات والمعلومات.
	- التخلص من الملفات والسجالت المكدسة داخل الدواليب.
		- توفير الوقت والجهد.
		- يعمل على إنجاز المهام بسرعة عالية ودقة كبيرة.
	- سرية المعلومات وذلك عن طريق كلمة السر ورقم المستخدم.
		- إمكانية اإلضافة والبحث والتعديل والحذف.
		- مرونة البرنامج )إمكانية إدخال بعض التعديالت(.

## **مميزات المشروع:**

يتميز البرنامج بعدد من الأمور ومنها: توفير الصالحيات والمسؤوليات لكل مستخدم على حده حسب صالحية الوصول للبرنامج. فمثال صالحية الوصول والتفاعل الكامل مع البرنامج لمدير المدرسة. وبعد هذا المشروع نكون قد وفرنا وقتا ثمينا يقضيه جميع موظفين المدرسة في متابعة

أعمالهم بأقل جهد مبذول، أيضا سهلنا على الطالب تخطي الكثير من العقبات.

#### **تحليل النظام:**

بعد االطالع على سير العملية التعليمية في المدارس ونظرا لما تحتوي عليه من صعوبة انشأنا هذا النظام والذي يحتوي على معلومات الطالب والمواد الدراسية ومدرسي المواد وتم تلخيص هذه البيانات بالشكل التالي:

- بيانات الطالب
- بيانات المواد الدراسية
- بيانات الفصول الدراسية
	- بيانات المواد
	- بيانات المدرسين

حيث يتم تسجيل البيانات االتية عند تسجيل الطالب وهي

- رقم الطالب
- اسم الطالب
	- الصف
	- النوع
- تاريخ الميالد

### **تصميم الجداول:**

جدول الطالب

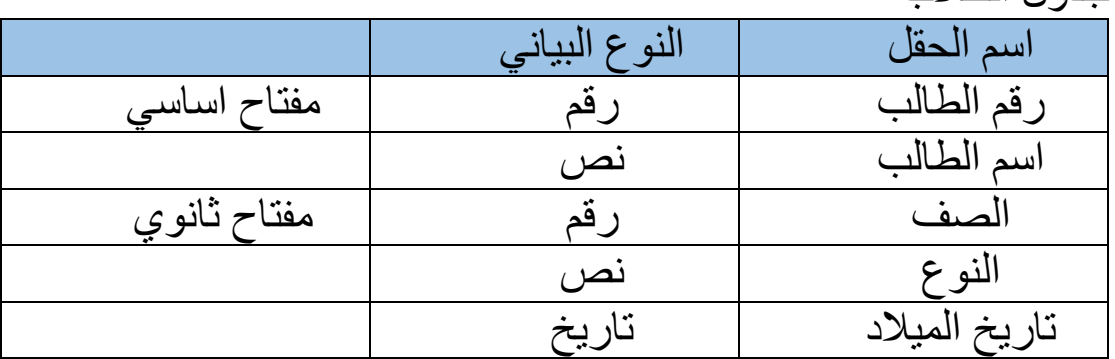

جدول المدرسين

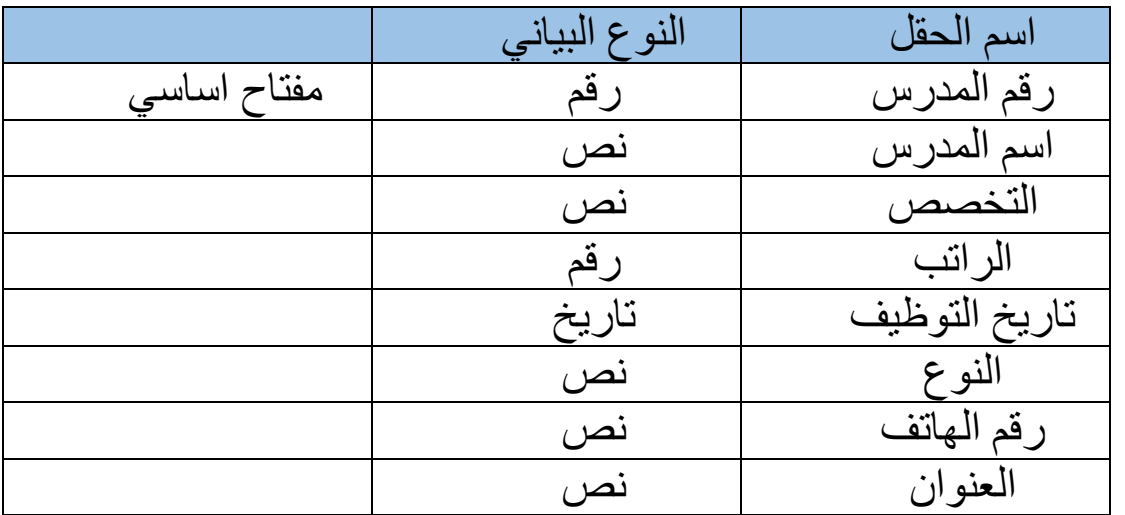

جدول المواد

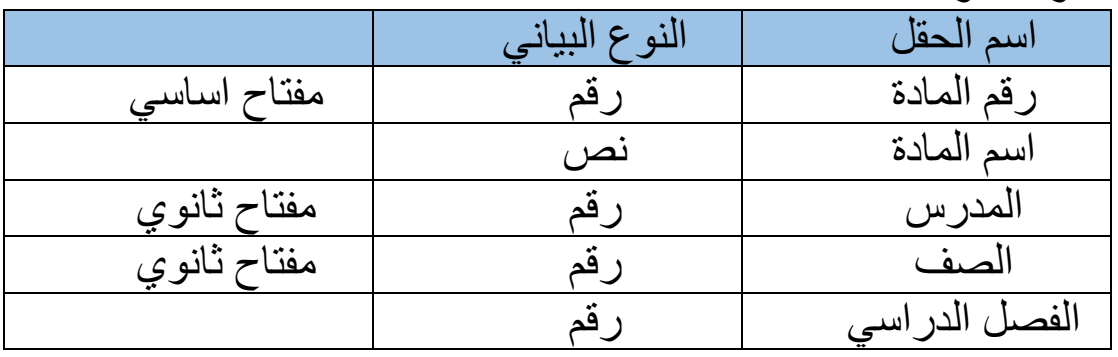

جدول الفصول

|             | لنه<br>$\overline{N}$ | اسم<br>حقن |
|-------------|-----------------------|------------|
| مفتاح اساسى |                       | ِ قم الفصل |
|             | ىصر                   | اسم الفصل  |
|             |                       | عدد الطلاب |

جدول المستخدمين

|             | النو ع البياني | اسم الحقل     |
|-------------|----------------|---------------|
| مفتاح اساسي | نص             | اسم المستخدم  |
|             | نص             | كلمة المرور   |
|             | نص             | الاسم الكامل  |
|             | نص             | فح المهاتف    |
|             | انصر ع         | نو ع المستخدم |

**العالقات:**

تعتبر العالقات من النقاط المهمة إلصدار استعالمات وتقارير أكثر مرونة ووضوح حيث تسهل عملية البحث واالسترجاع من أكثر من جدول لذلك سوف نوضح عالقات بعض الجداول كاالتي.

جدول الطالب – جدول المواد

عند ربط جدول الطالب مع جدول المواد ينتج عنه عالقة من كثير الى كثير بحيث ان الطالب قد يدرس أكثر من مادة والمادة تدرس ألكثر من طالب.

جدول المدرسين – جدول المواد

عند ربط جدول المدرس مع جدول المواد ينتج عنة عالقة من كثير الى كثير بحيث ان المدرس يدرس أكثر من مادة والمادة يدرسها أكثر من مدرس. ويتم توضح باقي العالقات بالصورة التالية:

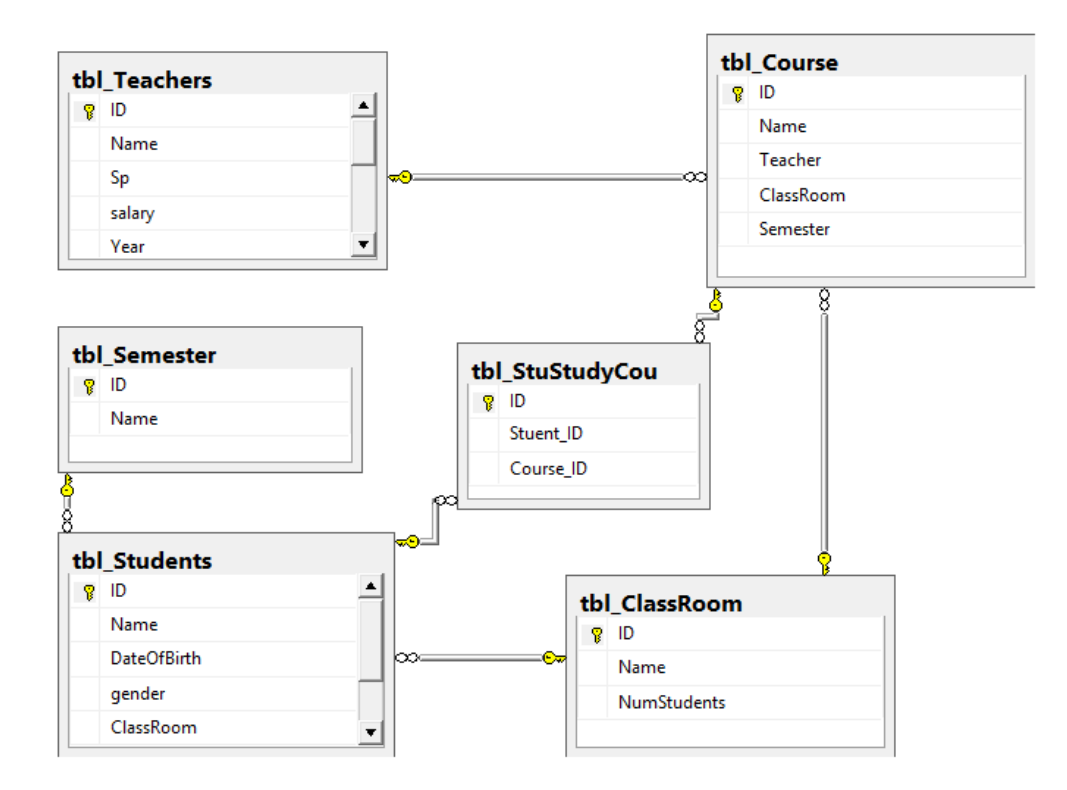

**الواجهات:**

تعتبر الواجهات همزة الوصل بين المستخدم والبرنامج حيث تسهل للمستخدم إلدخال كافة بياناته مع امكانية القيام بعملية الحفظ والتعديل والحذف.

#### الشاشة الرئيسية:

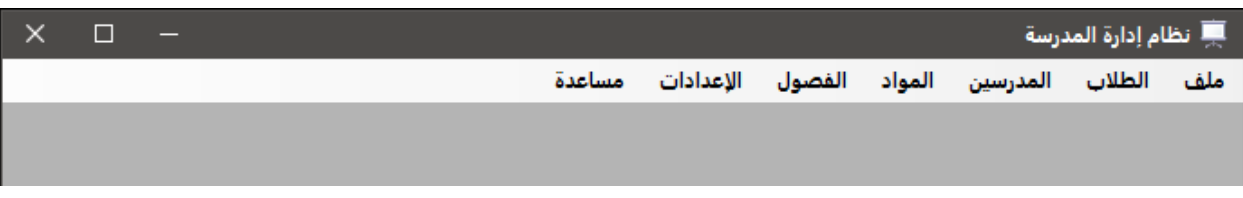

تحتوي هذه النافذة على سبع قوائم رئيسية

- .1 قائمة ملف: من خالل هذه القائمة يستطيع المستخدم تسجل الدخول وعمل نسخة احتياطية لقاعدة البيانات واستعادتها وتسجيل الخروج وإغالق البرنامج.
- .2 قائمة الطالب: من خالل هذه القائمة نستطيع إضافة طالب جديد او عرض جميع الطالب.
	- .3 قائمة المدرسين: من هذه القائمة يتم إضافة المدرسين وإدارة بياناتهم.
		- .4 قائمة المواد: إدارة المواد من إضافة وتعديل وحذف.
	- .5 قائمة الفصول: يتم عرض جميع الفصول وعدد الطالب في كل فصل.
- .6 قائمة اإلعدادات: تحتوي هذه القائمة على نافذة إدارة المستخدمين ونافذة إعدادات االتصال )Server).
	- .7 قائمة المساعدة:

#### نافذة إضافة طالب:

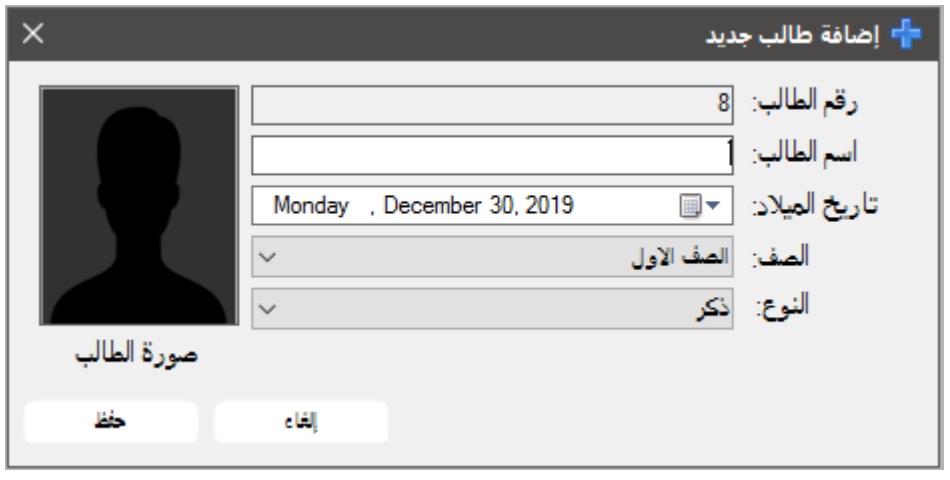

### نافذة عرض الطالب:

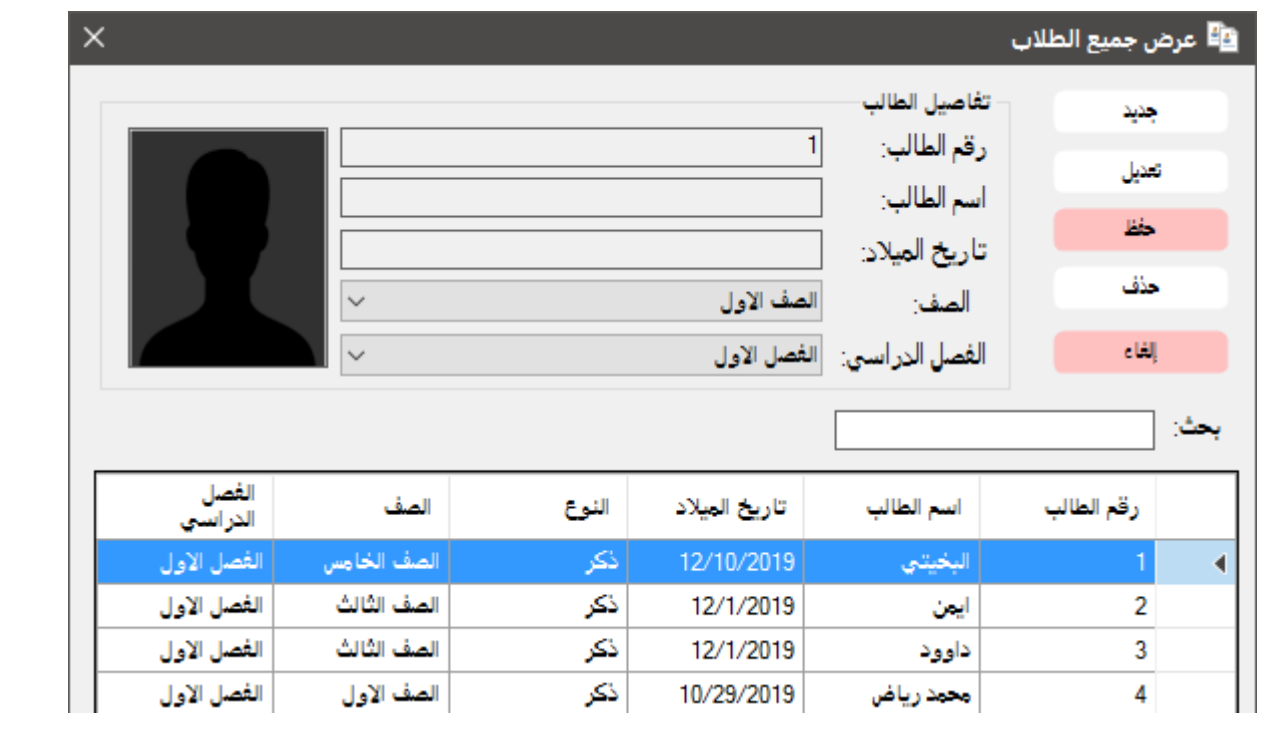

# نافذة عرض المدرسين:

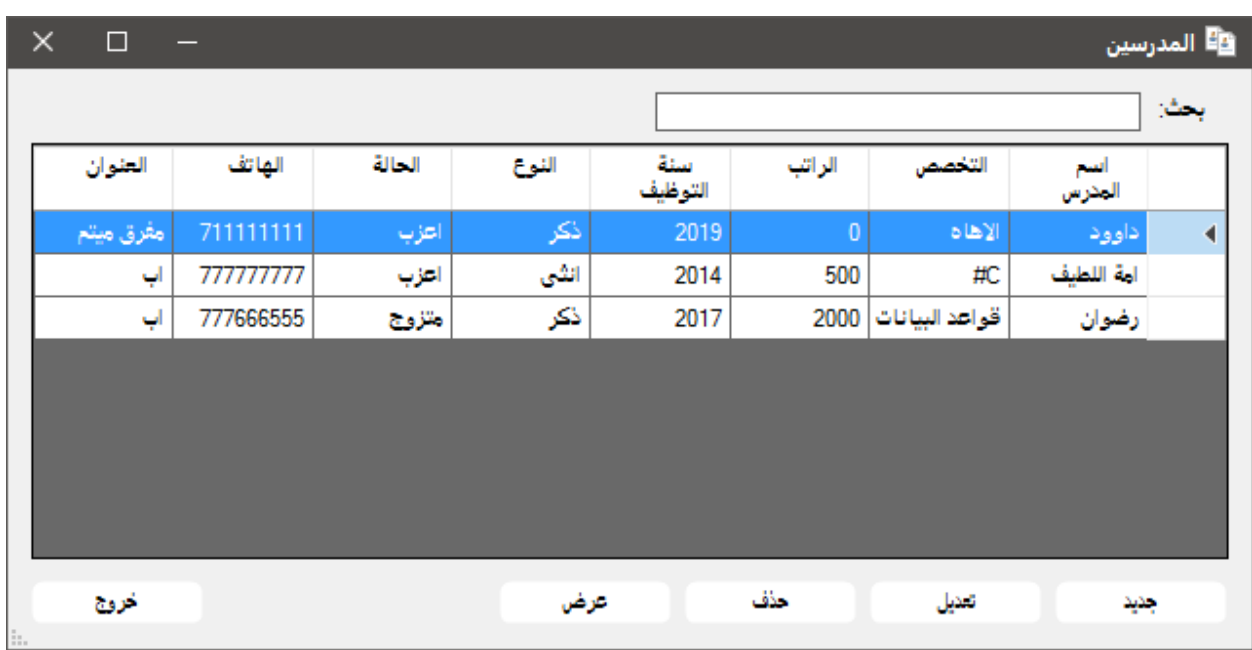

نظرا لضيق الوقت لن يتم عرض كل النوافذ...

نافذة إعدادات االتصال:

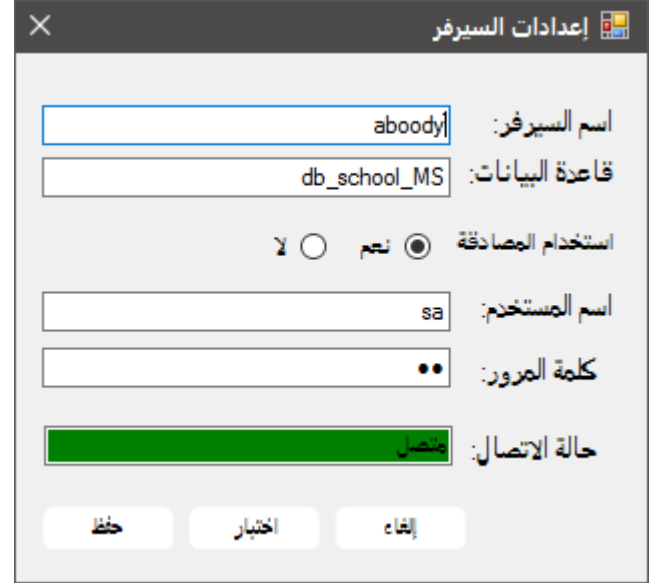

### **المراجع والكتب:**

- [www.mopbrmgon.com](http://www.mopbrmgon.com/)
- دورة إنشاء برنامج إلدارة المبيعات خالد السعداني.
- مشروع نظام المكتبة طالب كلية المجتمع قسم البرمجة عدن .